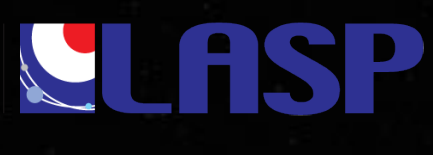

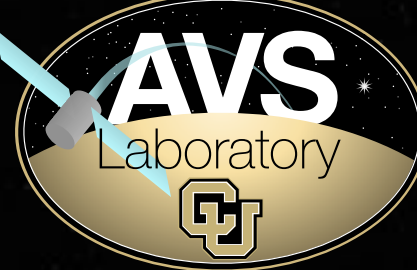

# **Black Lion: a Software Simulator for Heterogeneous Spaceflight & Mission Components**

**Mar Cols-Margenet** *Graduate Research Assistant, CU Boulder*

**Patrick Kenneally** *Graduate Research Assistant, CU Boulder*

**Hanspeter Schaub** *Glenn L. Murphy Endowed Chair, CU Boulder*

**Scott Piggott** *ADCS Software Lead, LASP*

1 *10th Workshop on Spacecraft Flight Software, The Johns Hopkins University Applied Physics Laboratory, Maryland, Dec. 4 – 7 2017.* 

#### **Black Lion: a SW-Sim for Heterogeneous Spaceflight & Mission Components**

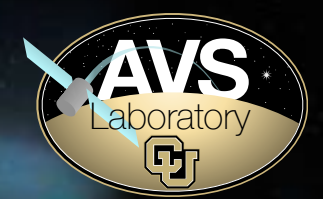

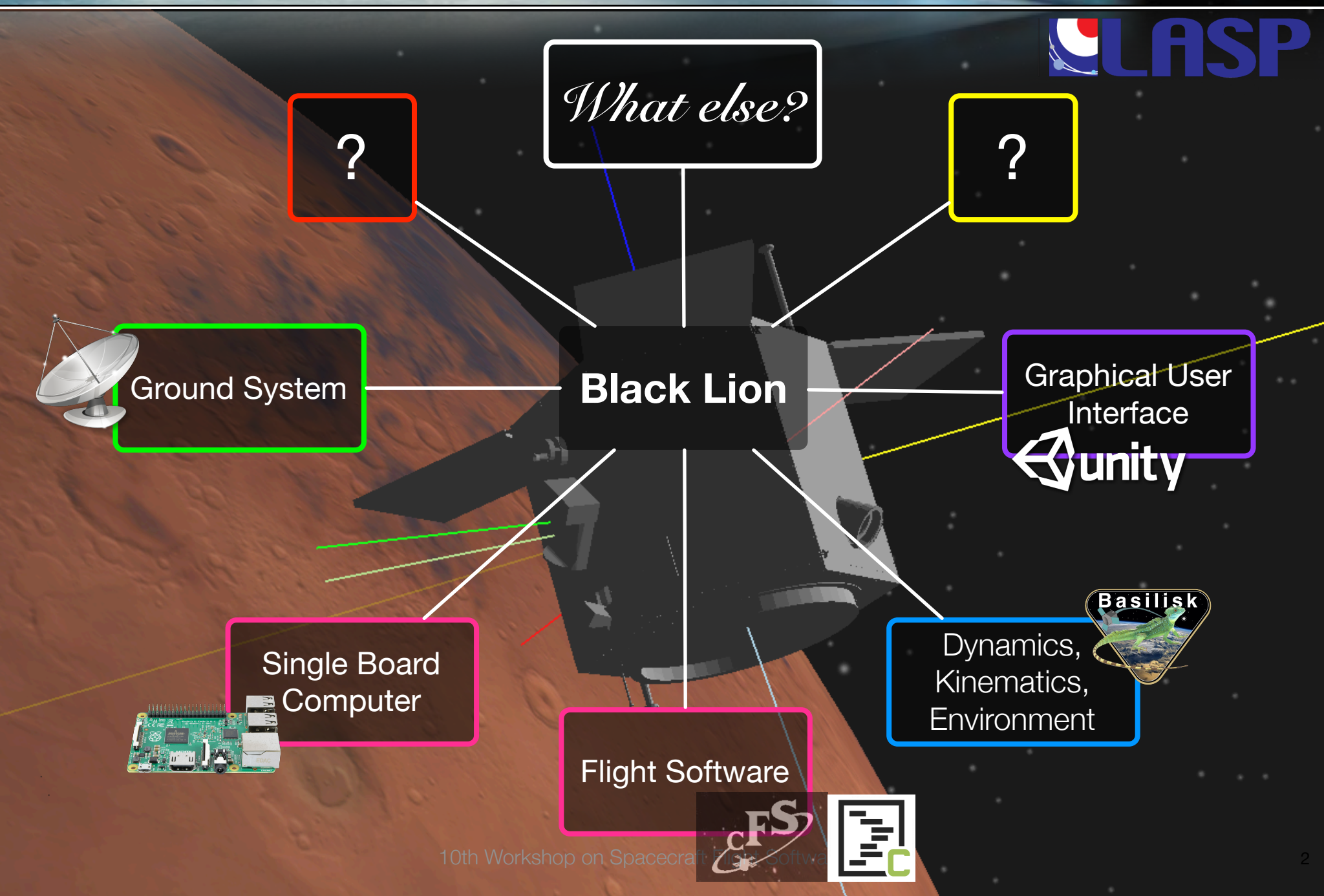

## **SW-Sim for Heterogeneous Spaceflight & Mission Components**

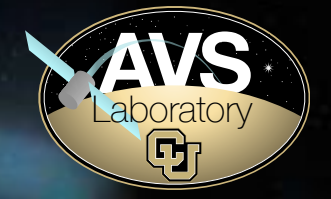

- **• SW-Sim: Concept & Motivation.**
- **• Black Lion: Components to Integrate in the SW-Sim.**
- **• Communication between Heterogenous Components.**
- **• Adoption of Modern Software Tech.**
- **• Black Lion Communication Hub: the Workings.**
- **• Conclusions & Future Work.**

## **SW-Sim for Heterogeneous Spaceflight & Mission Components**

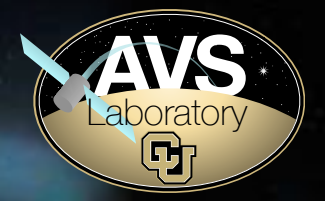

- **• SW-Sim: Concept & Motivation.**
- **•** Black Lion: Components to Integrate in the SW-Sim.
- **• Communication between Heterogenous Components.**
- **• Adoption of Modern Software Tech.**
- **• Black Lion Communication Hub: the Workings.**
- **• Conclusions & Future Work.**

#### **What are we testing?**

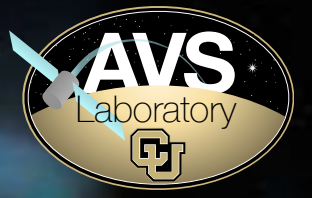

- **Purpose of SW-Sim (& one of Flat-Sat):** testing onboard FSW.
- **Onboard FSW: binary image loaded to spacecraft.**  FSW App + RTOS & Boot SW + Board Support Package.
- **• Testing scope:** analyze FSW response to dynamic conditions and stimuli in a spacecraft operational environment.

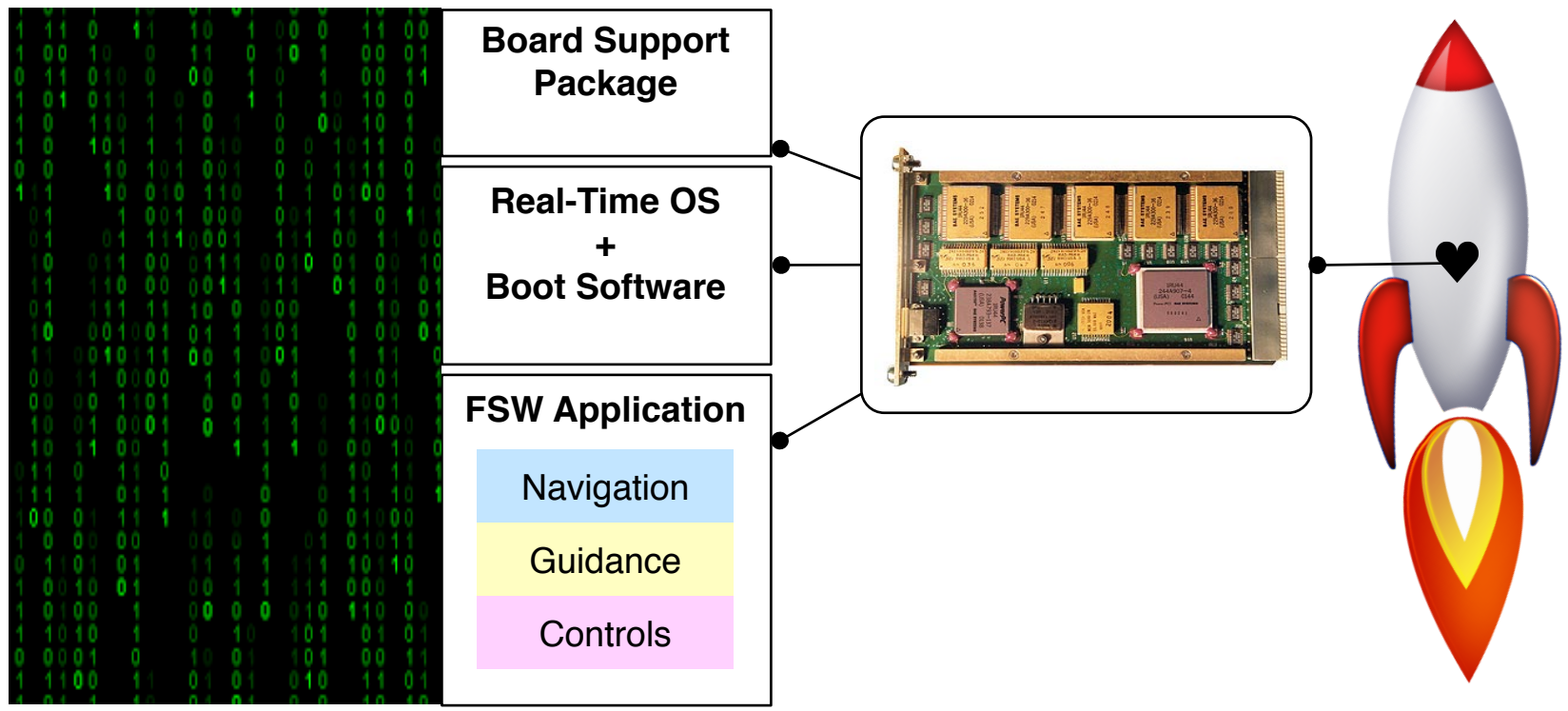

10th Workshop on Spacecraft Flight Software

#### **How are we testing?**

- Testing of FSW components interacting with HW
	- SW-Sim does not replace Flat-Sat, but can **avoid bottle-neck**.
	- SW-Sim advantages: **cost-effective**, **flexible resourcing & early on testing.**

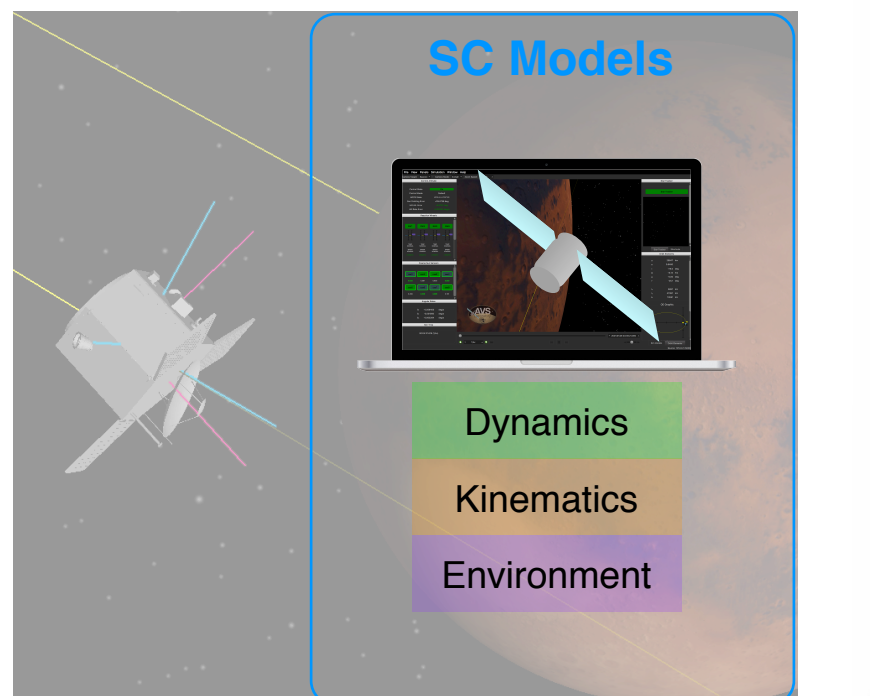

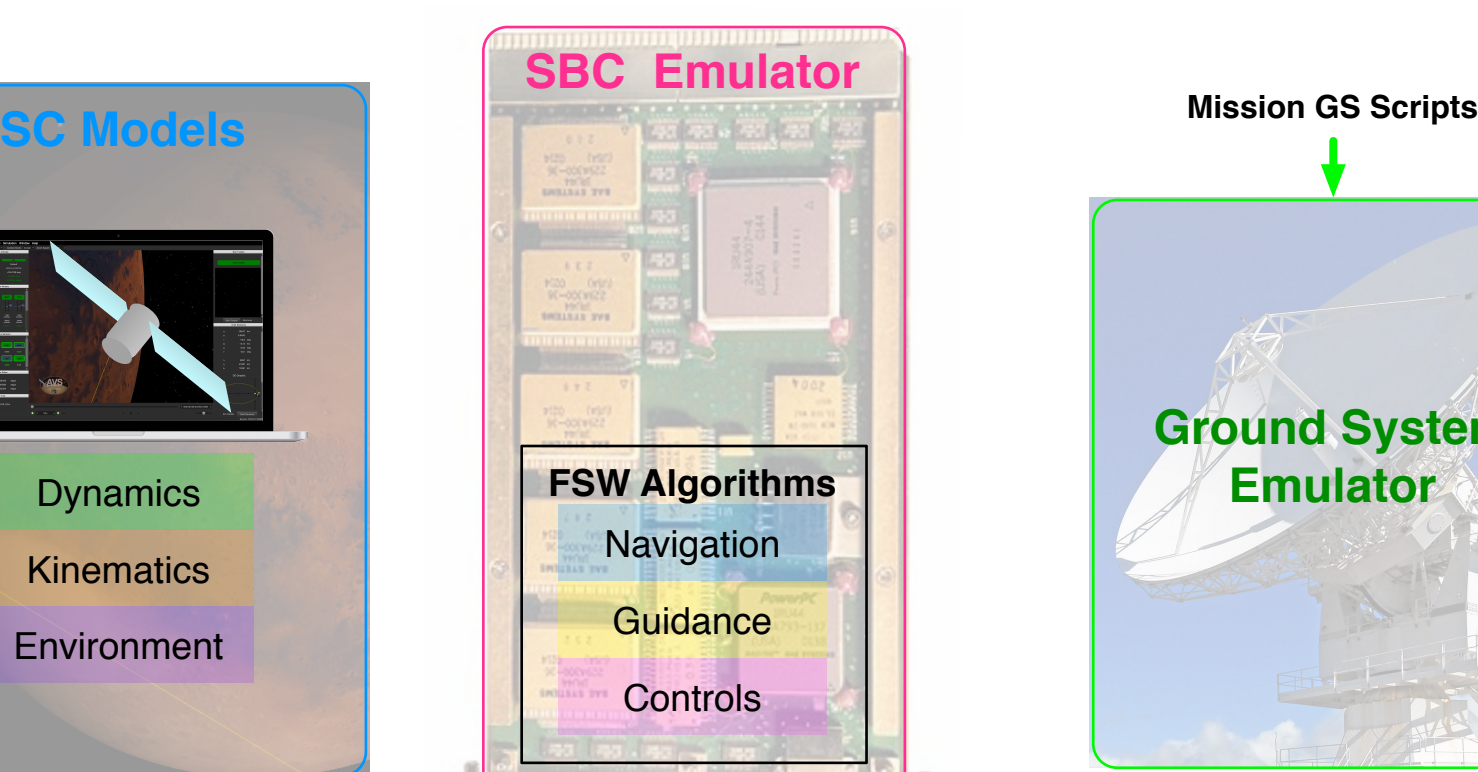

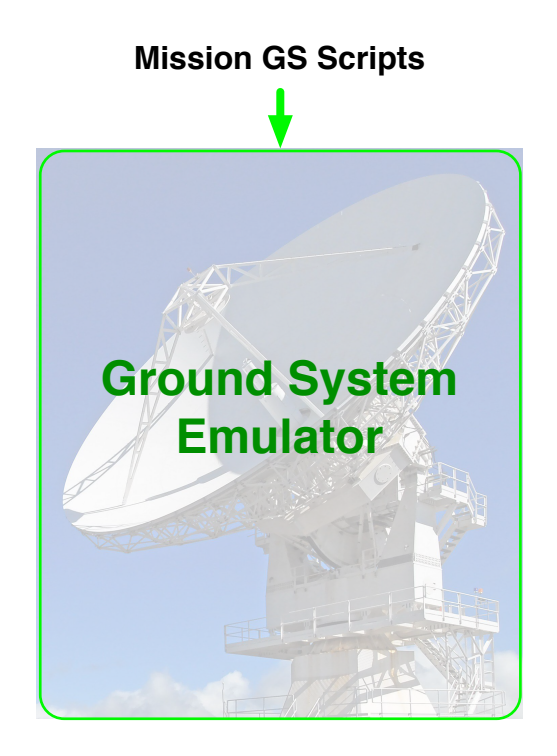

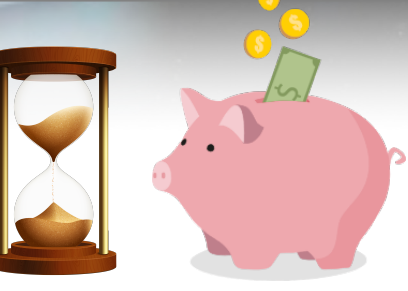

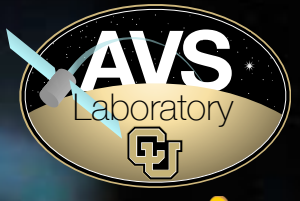

#### **SW-Sim in Use**

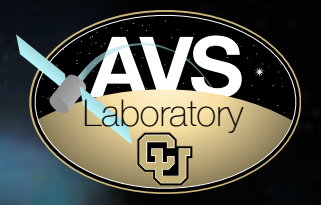

- **Missions:** James Webb, SLS, Juno, Osiris-Rex…
- **Different flavors of architectures:** in-house development, Lockheed's SoftSim…
- **Common functionality:** Test **unmodified** FSW executable in a software-only environment.

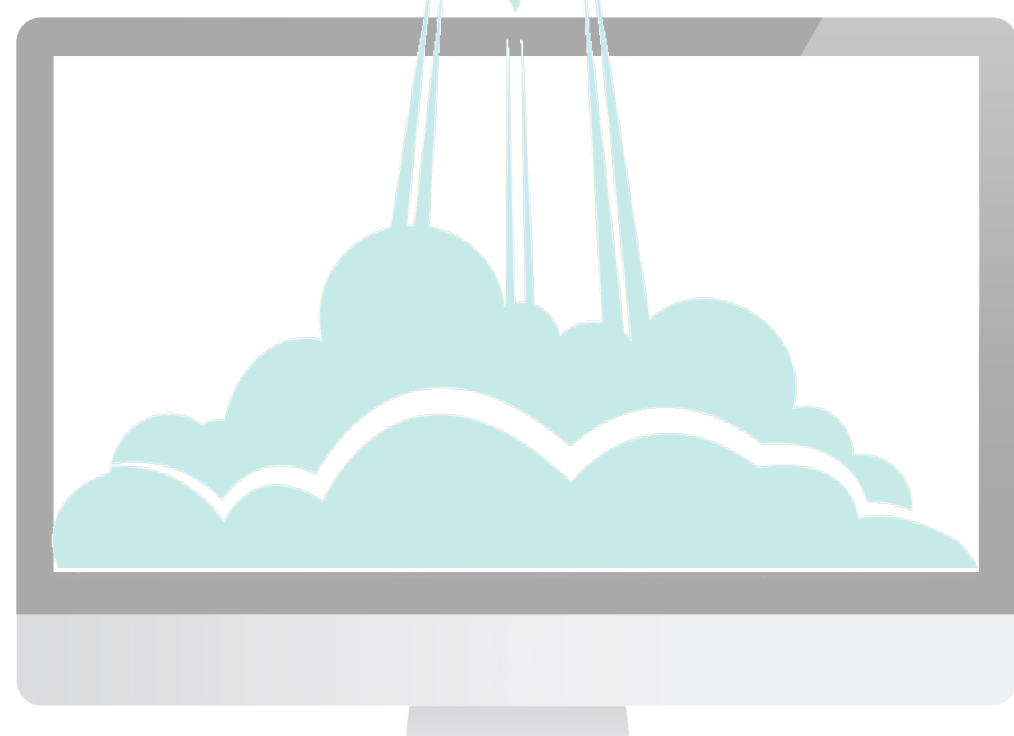

## **SW-Sim for Heterogeneous Spaceflight & Mission Components**

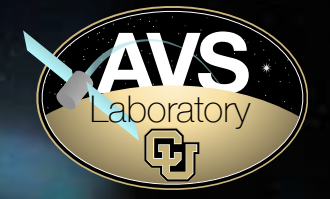

- **• SW-Sim: Concept & Motivation.**
- **• Black Lion: Components to Integrate in the SW-Sim.**
- **• Communication between Heterogenous Components.**
- **• Adoption of Modern Software Tech.**
- **• Black Lion Communication Hub: the Workings.**
- **• Conclusions & Future Work.**

## **Where it all started… The ADCS FSW Component.**

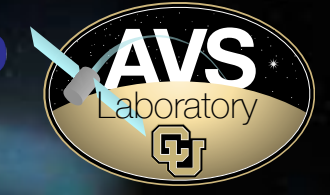

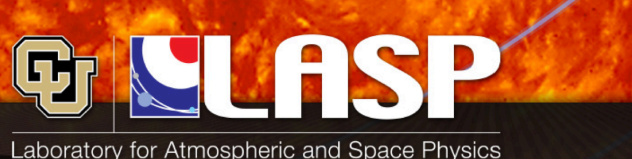

University of Colorado Boulder

## **Flight Software Development** Through Python

- **LASP & AVS: ongoing spacecraft** interplanetary mission.
- **FSW Workshop'16:** ADCS flight algorithm dev w/ Basilisk.

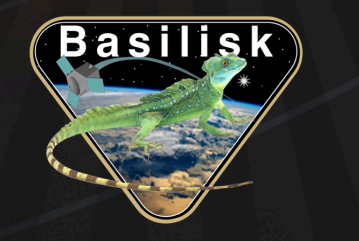

Scott Piggott, Maria Cols Margenet, John Alc P. Kenneally, and Hanspeter Schaub

• **Basilisk:** open-source SW platform for prototyping & testing FSW in realistic closed-loop dynamics simulation.

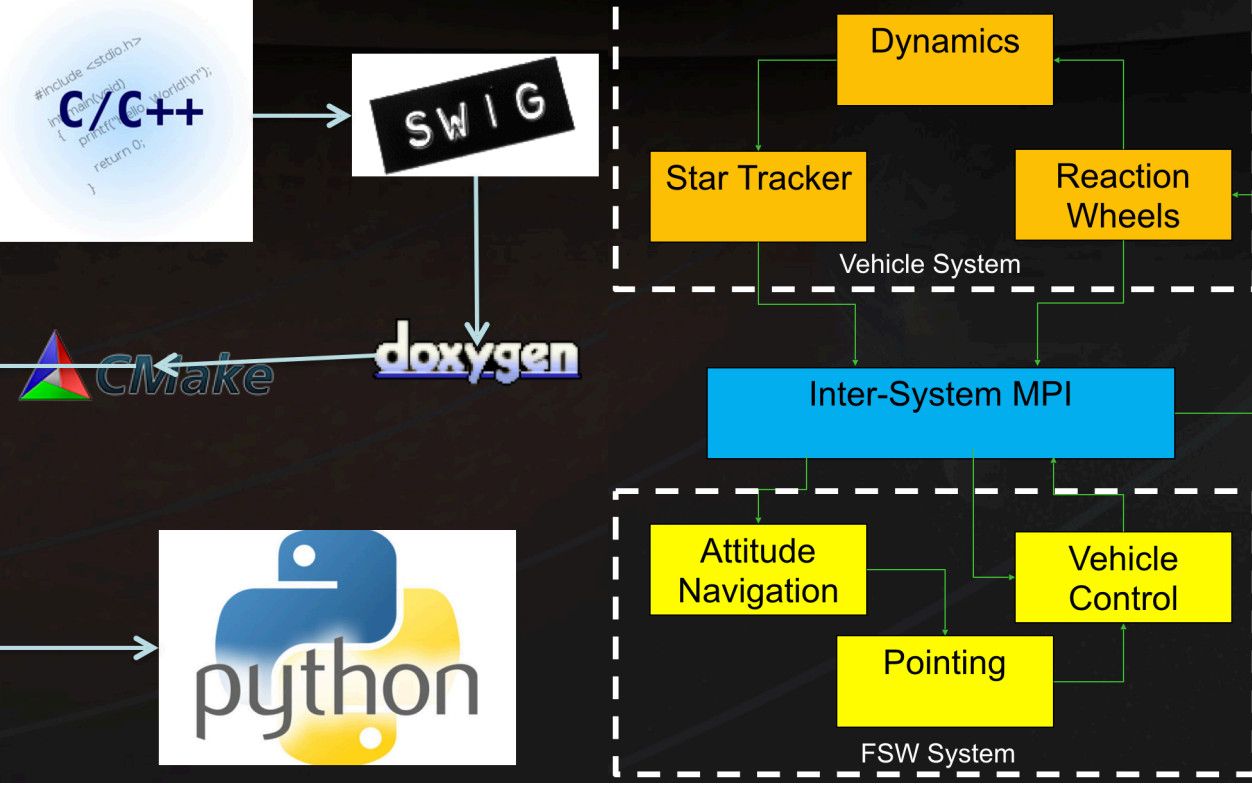

 $\Box$ 

## **Last time… ADCS FSW development. From BSK to CFS**

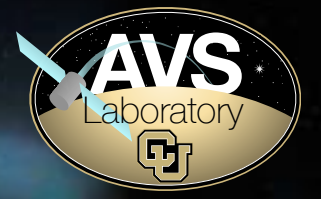

• **BSK** (Basilisk)**:** dev environment.

**Basilisk** 

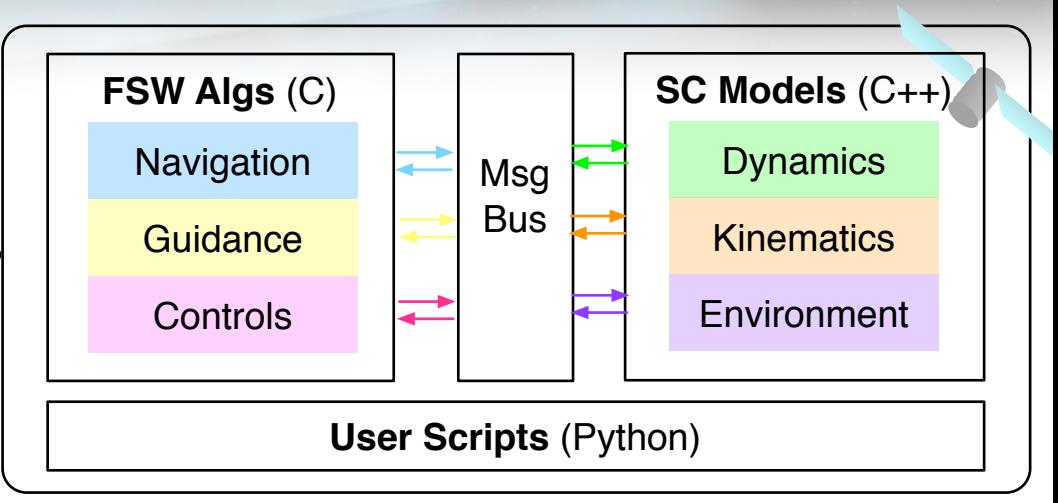

• **CFS** (Core Flight System)**:** migration of the flight application.

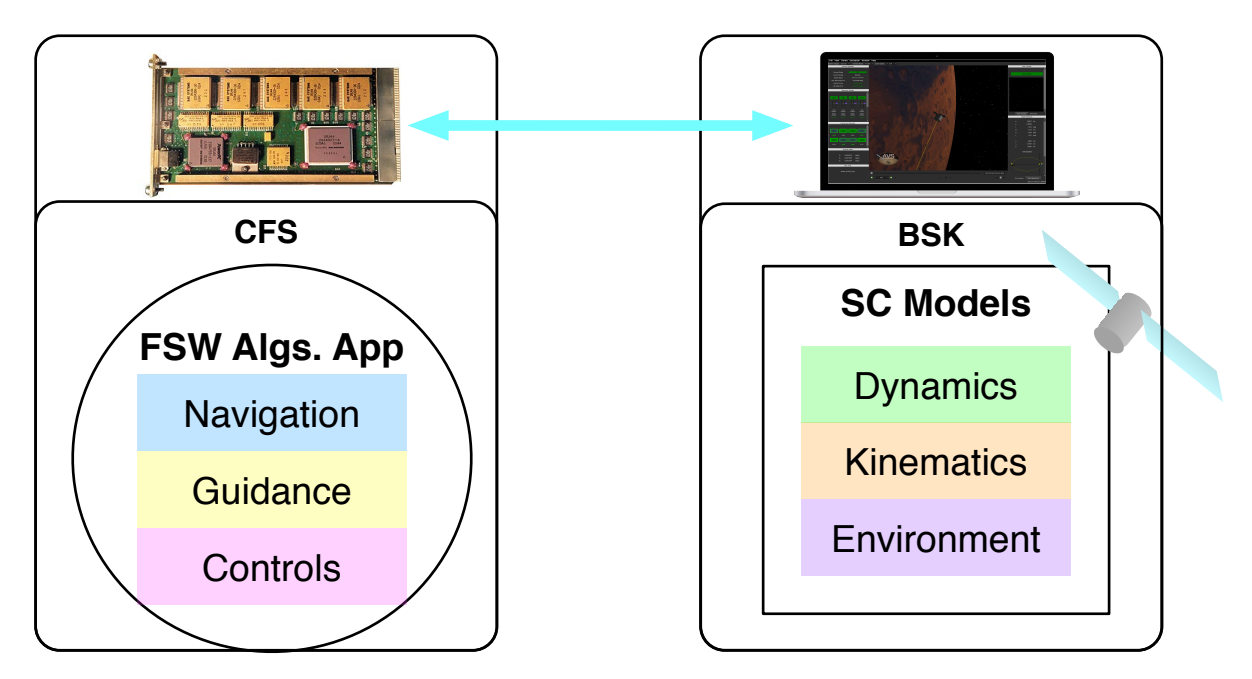

#### **Towards SW-Sim: Multiple Nodes.**

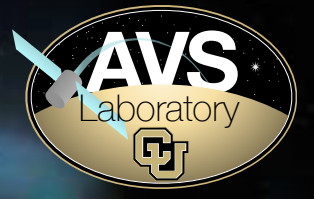

• Expanding simulation coverage… before vs. after:

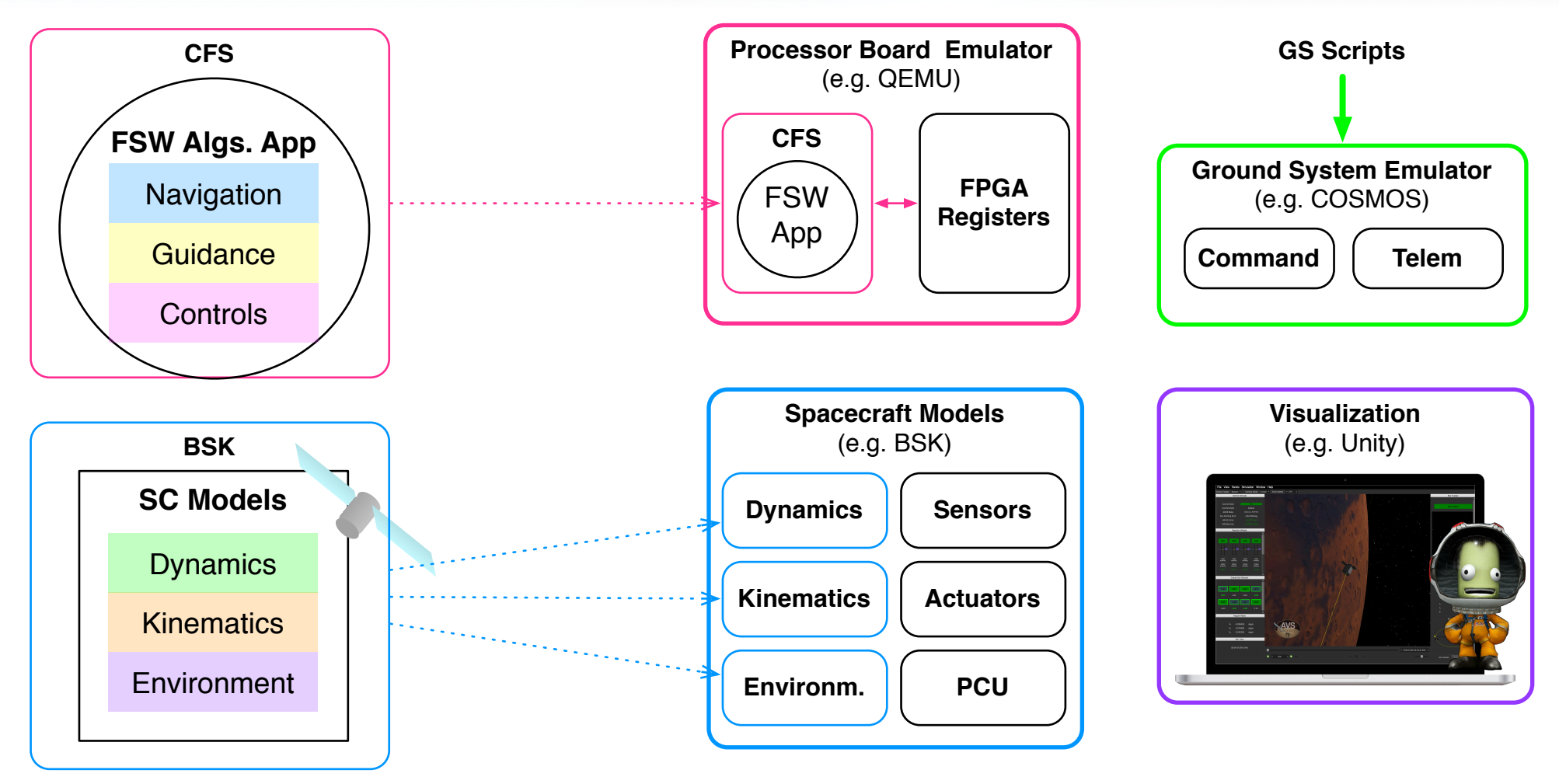

• **Simultaneous, fast testing** from multiple engineering groups: ADCS, FMEA, GS…

#### **Inside Each Black Lion Node**

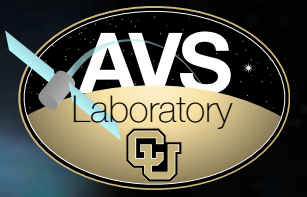

- Operation **Ground System** Emulator.
	- Runs actual **GS scripts**.
	- **Commands** out, **telemetry** in.
	- CCSDS packets.
- **Virtualized model of the SBC**
	- **Unmodified FSW** App executable.
	- FPGA-like **registers**: MM IO for raw data.

#### • **Spacecraft Models: Basilisk** dynamics engine.

- **Hardware** components.
- High-fidelity **DKE** models.
- **Visualization: GUI.** 
	- **Unity** game engine.
	- Reproduces **spacecraft physical behaviors**.

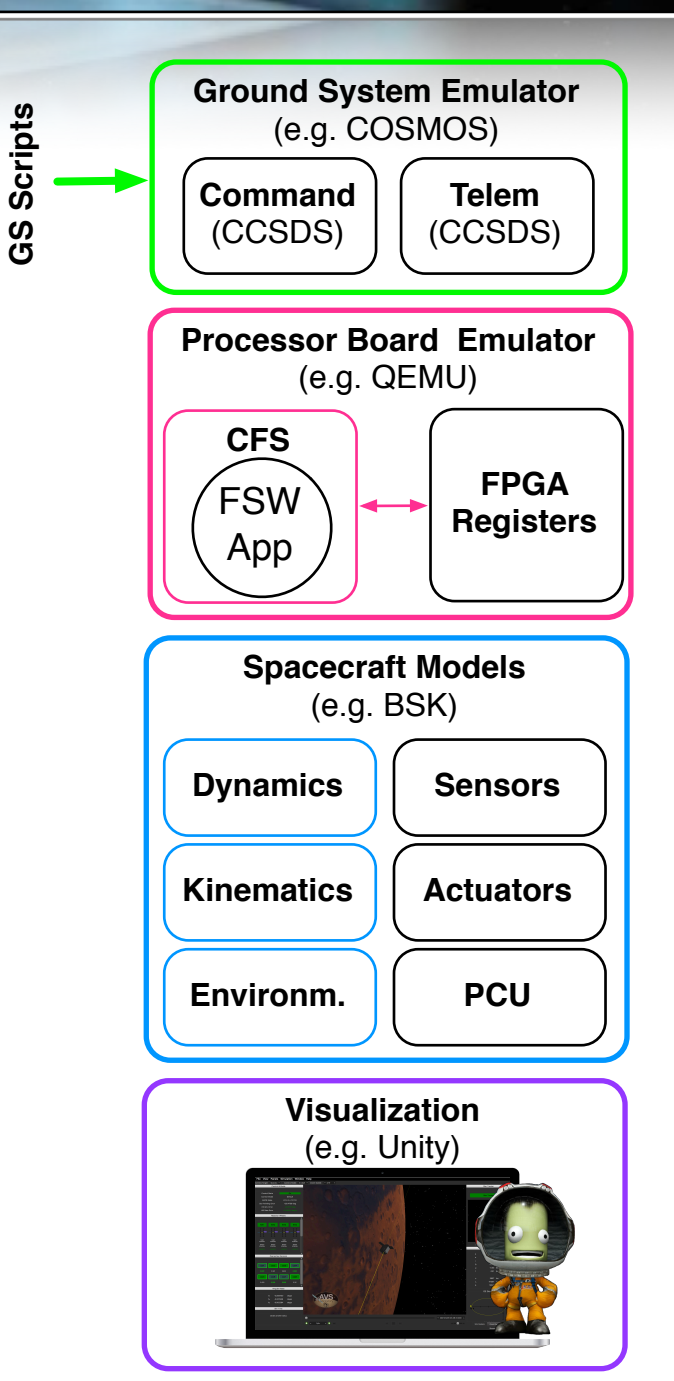

## **SW-Sim for Heterogeneous Spaceflight & Mission Components**

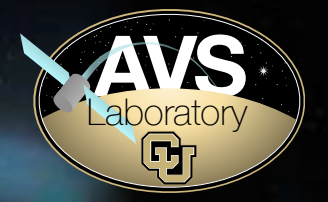

- **• SW-Sim: Concept & Motivation.**
- **•** Black Lion: Components to Integrate in the SW-Sim.
- **• Communication between Heterogenous Components.**
- **• Adoption of Modern Software Tech.**
- **• Black Lion Communication Hub: the Workings.**
- **• Conclusions & Future Work.**

#### 10th Workshop on Spacecraft Flight Software

 **Unity GUI (C#)**

#### 14

## **If Connections Were Peer-to-Peer…**

- **Node Facts**:
	- Stand-alone programs.
	- Heterogenous programming languages.

**CCSDS Packets Raw Bin Data BSK Packets** 

```
C++ C/C++ Py/C++ C#
```
- Heterogenous data packets.

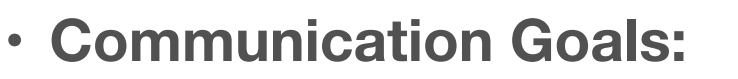

- Transport binary data: share bytes.
- Serialize binary data: from bytes to structs.
- Synchronize nodes: step forward simultaneously.
- Dynamic connections map.

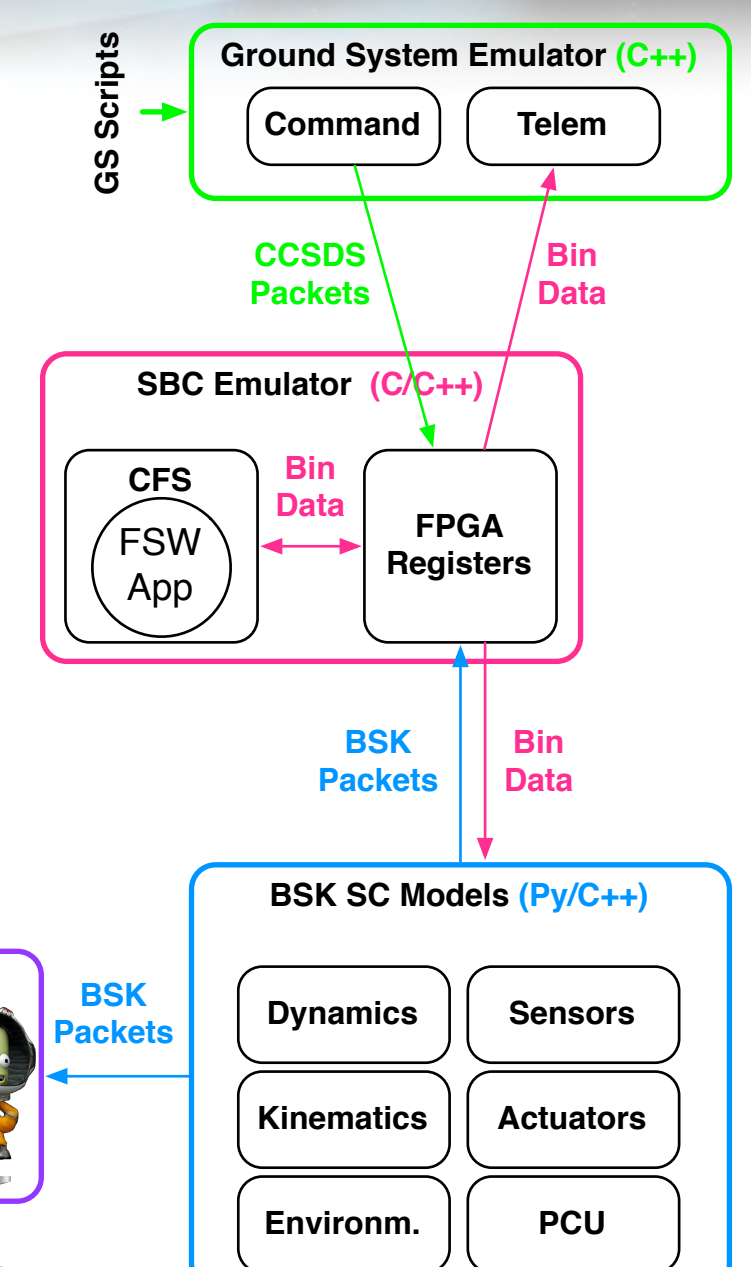

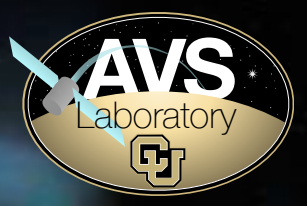

## **Black Lion (BL) Architecture: Central Controller + 2 Node APIs**

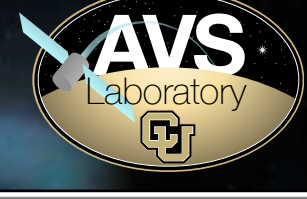

#### • **BL Central Controller**:

- One & only static point in the network.
- Acts as master & broker.
- Python.
- **Delegate API**:
	- Manages sockets & connections with BL.
	- Same script in all nodes.
	- Python & C++ versions developed.
- **Router API**:
	- Has node-specific callbacks.
	- Route data in & out of the node internals.
	- Gathers node internal data & translates into a common format.
	- Makes data available to the Delegate.

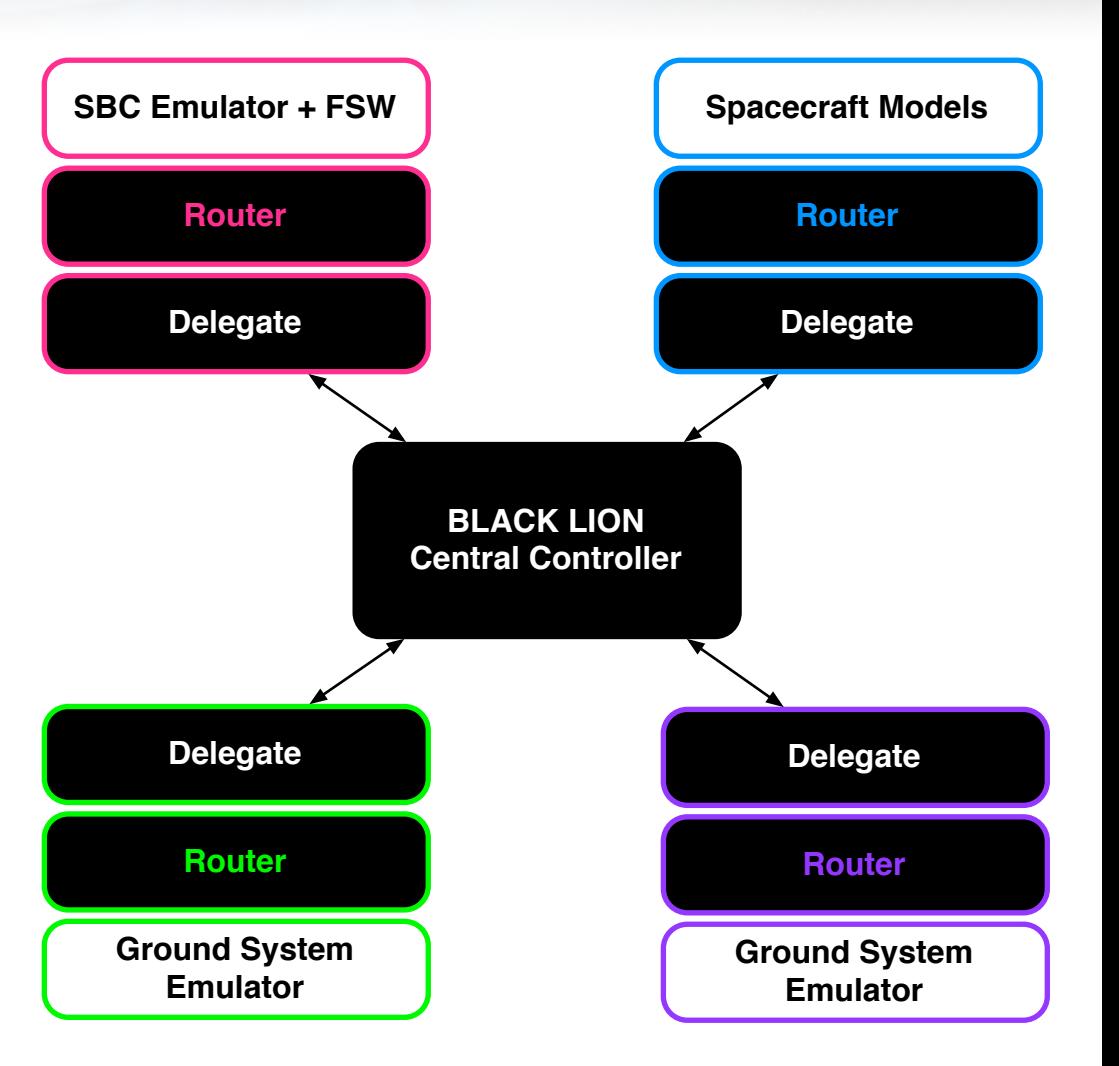

#### **Black Lion (BL) Architecture: Language Analogy**

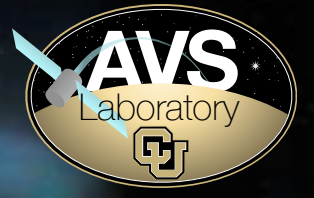

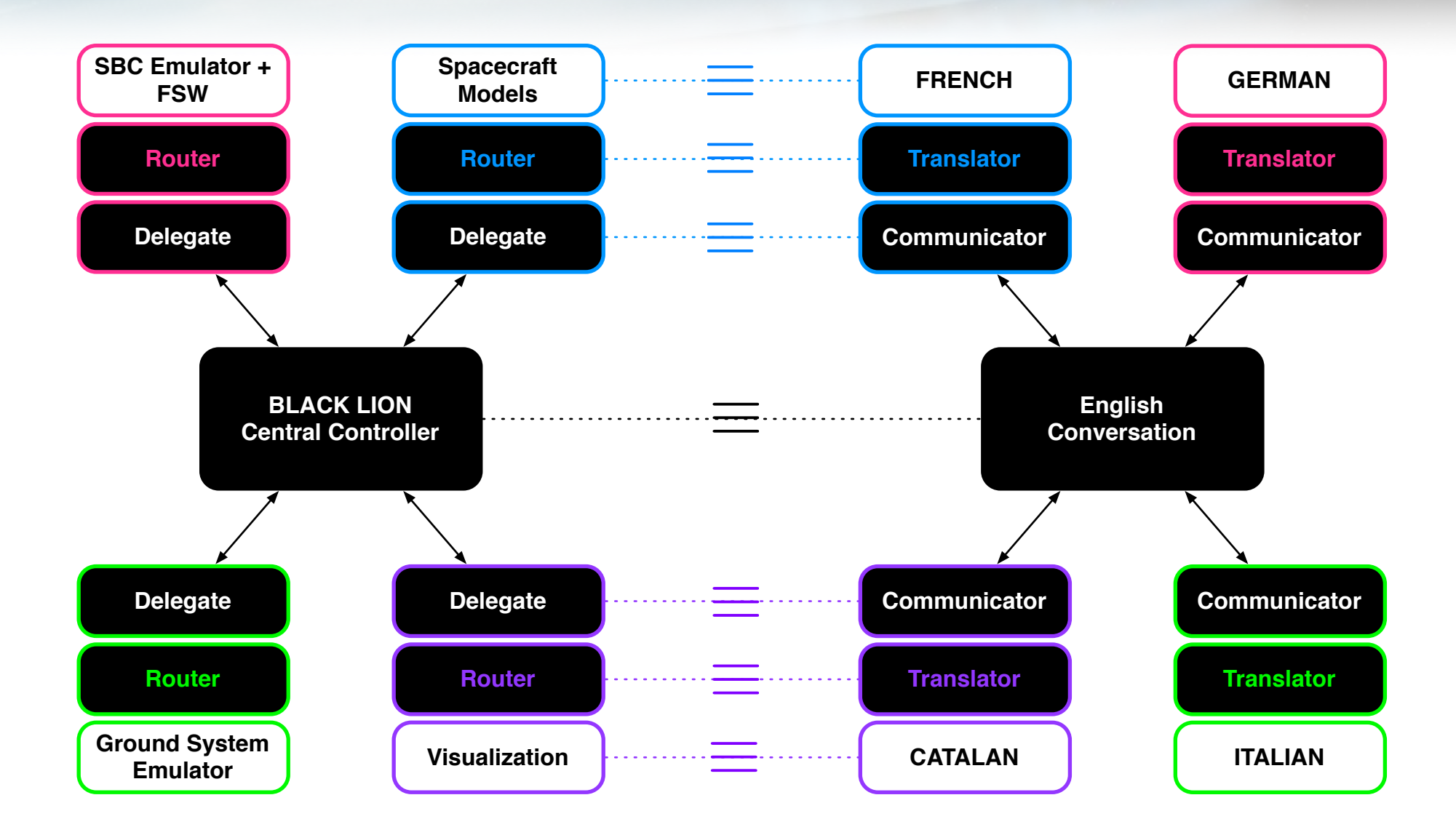

## **SW-Sim for Heterogeneous Spaceflight-Mission Components**

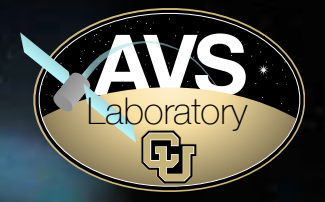

- **• SW-Sim: Concept & Motivation.**
- **• Black Lion: Components to Integrate in the SW-Sim.**
- **• Communication between Heterogenous Components.**
- **• Adoption of Modern Software Tech.**
- **• Black Lion Communication Hub: the Workings.**
- **• Conclusions & Future Work.**

#### **Modern SW Technology and Techniques.**

- **Technology**: open source, cross-platform, cutting-edge.
	- ZeroMQ library: transport data (fast, reliable & protocol independent).
	- **Google Protobuf**: marshall/unmarshall data.
	- **Basilisk** spacecraft models.
	- \unity - **Unity** GUI.
- **Techniques**:

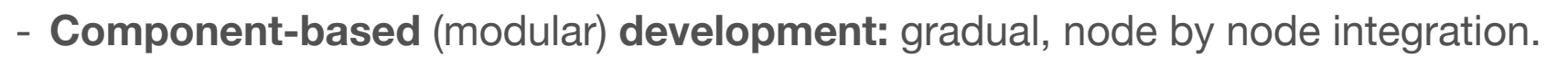

- **Dynamic architecture:** 
	- Central controller: one & only static piece (server).
	- Nodes: dynamic clients (can come & go on the fly).
- **Agile programming:** 
	- **Continuous delivery** to mission users from each engineering group.
	- **User feedback** integration.
	- **- Fast build-test-deploy cycles.**

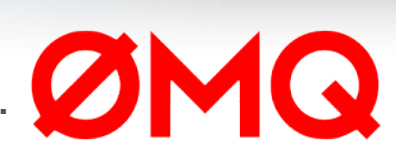

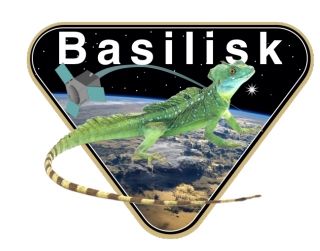

protobuf

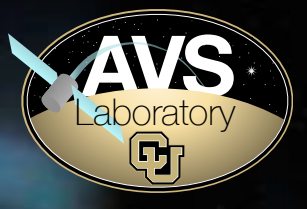

## **SW-Sim for Heterogeneous Spaceflight-Mission Components**

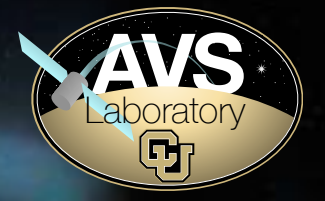

- **• SW-Sim: Concept & Motivation.**
- **•** Black Lion: Components to Integrate in the SW-Sim.
- **• Communication between Heterogenous Components.**
- **• Adoption of Modern Software Tech.**
- **• Black Lion Communication Hub: the Workings.**
- **• Conclusions & Future Work.**

#### **Types of ZeroMQ Sockets**

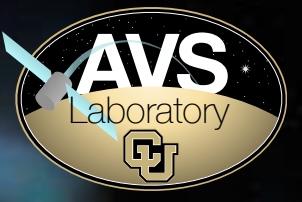

- Three types of ZeroMQ sockets to move data around:
	- **REQ-REP**:
		- **Controller REQ**: make requests.
		- **Node REP**: parse request and reply.
	- **PUB-**Frontend**SUB**:
		- **Node PUB**: publish data.
		- **Controller** Frontend**SUB**: subscribes to publications from all nodes and routes them to the backend.
	- Backend**PUB-SUB**:
		- **Controller** Backend**PUB**: re-publish data.
		- **Node SUB**: subscribes to desired data.

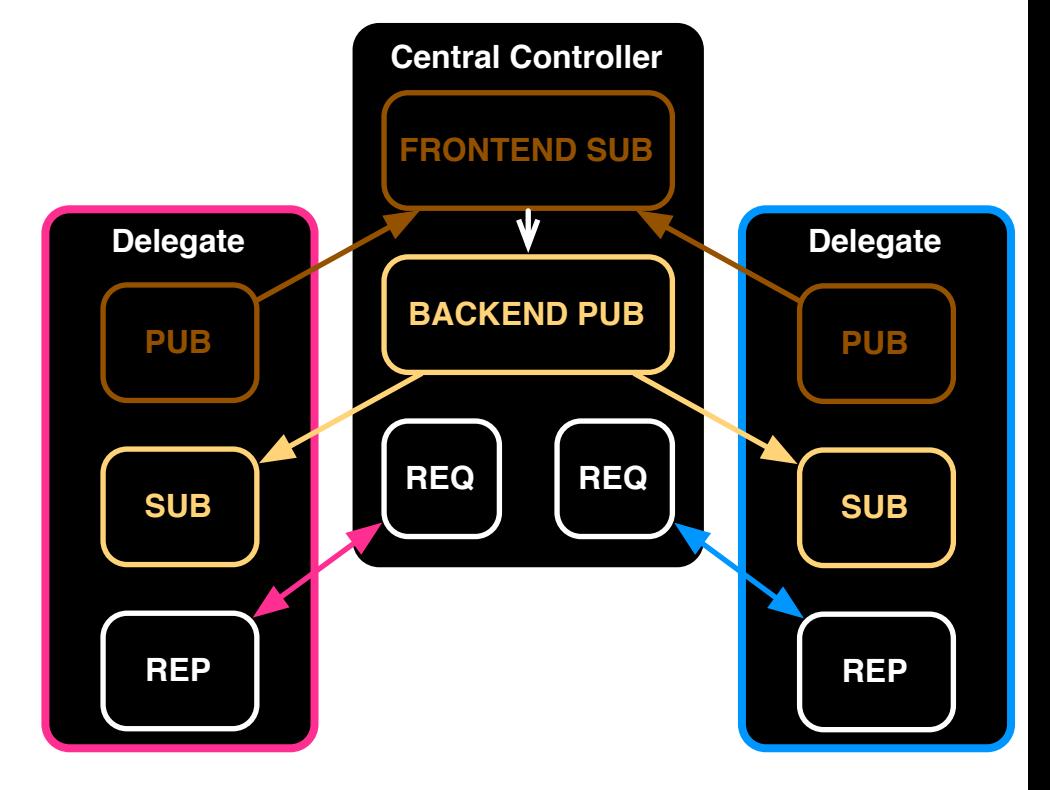

## **Types of ZeroMQ Connections**

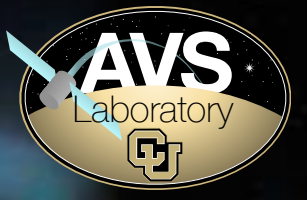

- Central Controller:
	- Is a **static "server"**.
	- **Binds** to a static IP address.
	- **2 + N ports**: frontend + backend + N\*command.
	- **Protocol independent**: TCP, IPC…
- Delegate (Node API):
	- Node becomes a **dynamic** "**client"**.
	- **Connects** to the Central Controller.

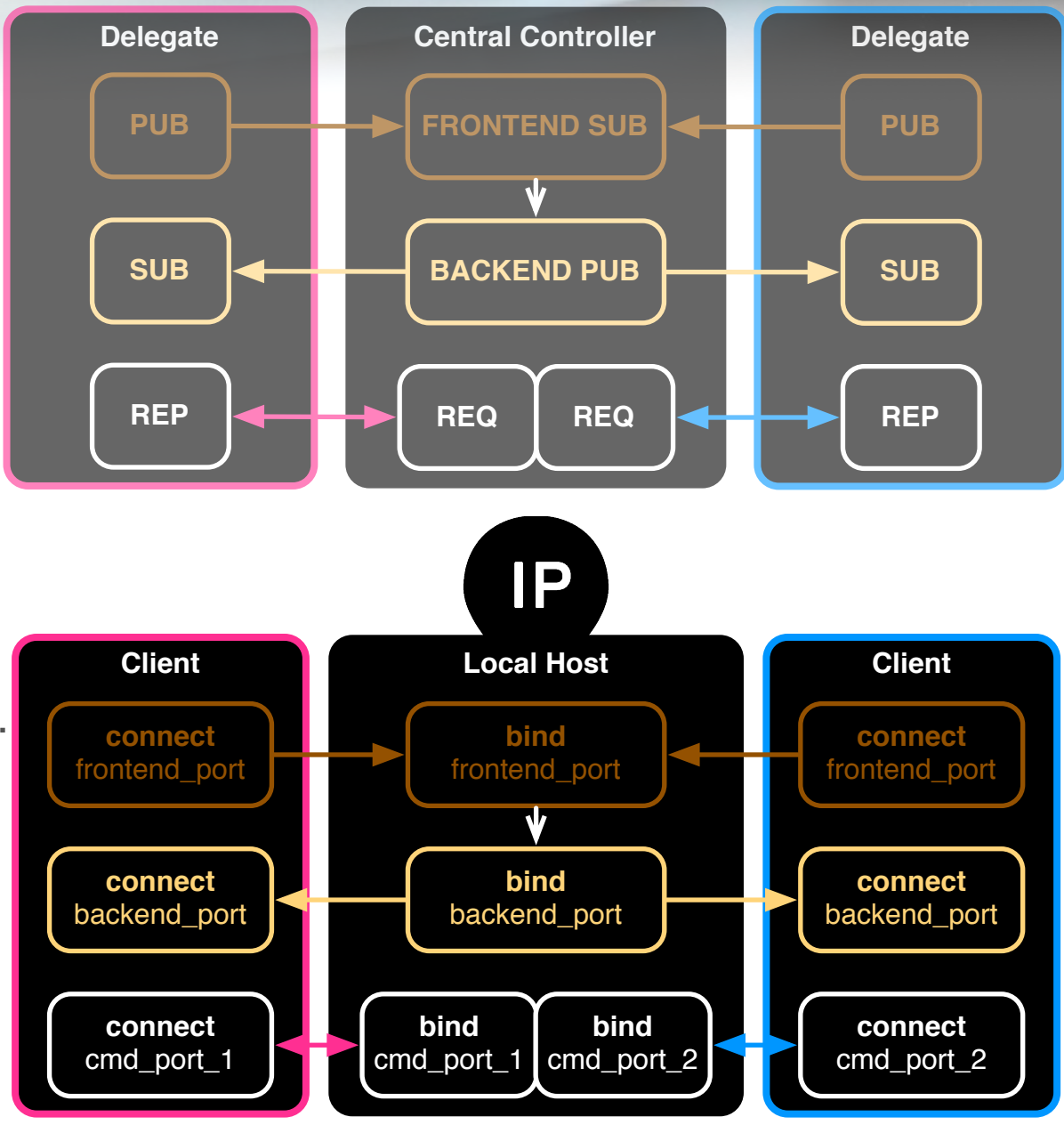

#### **REQ-REP Relation between the Controller & the Delegate**

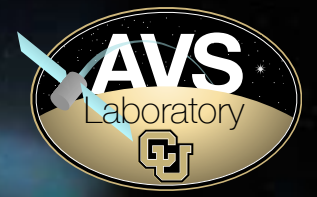

#### **Req: START** (multipart msg)

- This is my **frontend\_address**.
- This is my **backend\_address**.

#### **Req: UNKNOWN\_MSG**

• Which msg names do you want to subscribe to?

#### **Req: MATCH\_MSG** (multipart)

List of msg names other nodes want: **pub\_list**. Can you publish any?

#### **Req: TICK** (multipart)

• Next frame time-step: **dt**.

#### **Rep: STARTED**

- Self-init node.
- Connect PUB to **frontend\_address**.
- Connect SUB to **backend\_address**.

#### **Rep: UNKNOWN**

• List of msg names potentially interested in receiving: **sub\_list**.

#### **Rep: MATCHED**

• Look internally for msg name matches: **matched\_list**.

#### **Rep: TOCK**

- Publish: send out internal data.
- Subscribe: receive external data.
- Step Simulation (**dt**).

#### **Req: FINISH Rep: FINISHED**

• Close connections and/or quit app.

#### **Between TICK Request and TOCK Reply**

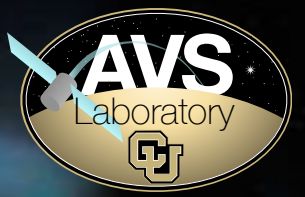

- **Parse TICK Request.**
- **Publish:** 
	- **Router:** Collect internal data.
	- **Delegate:** Send out internal data.
- **Subscribe:** 
	- **Delegate:** Receive external data.
	- **Router:** Route in external data.
- **Step Simulation:** 
	- **Execute** during **dt** (generate internal data).
- **Send TOCK Reply**.

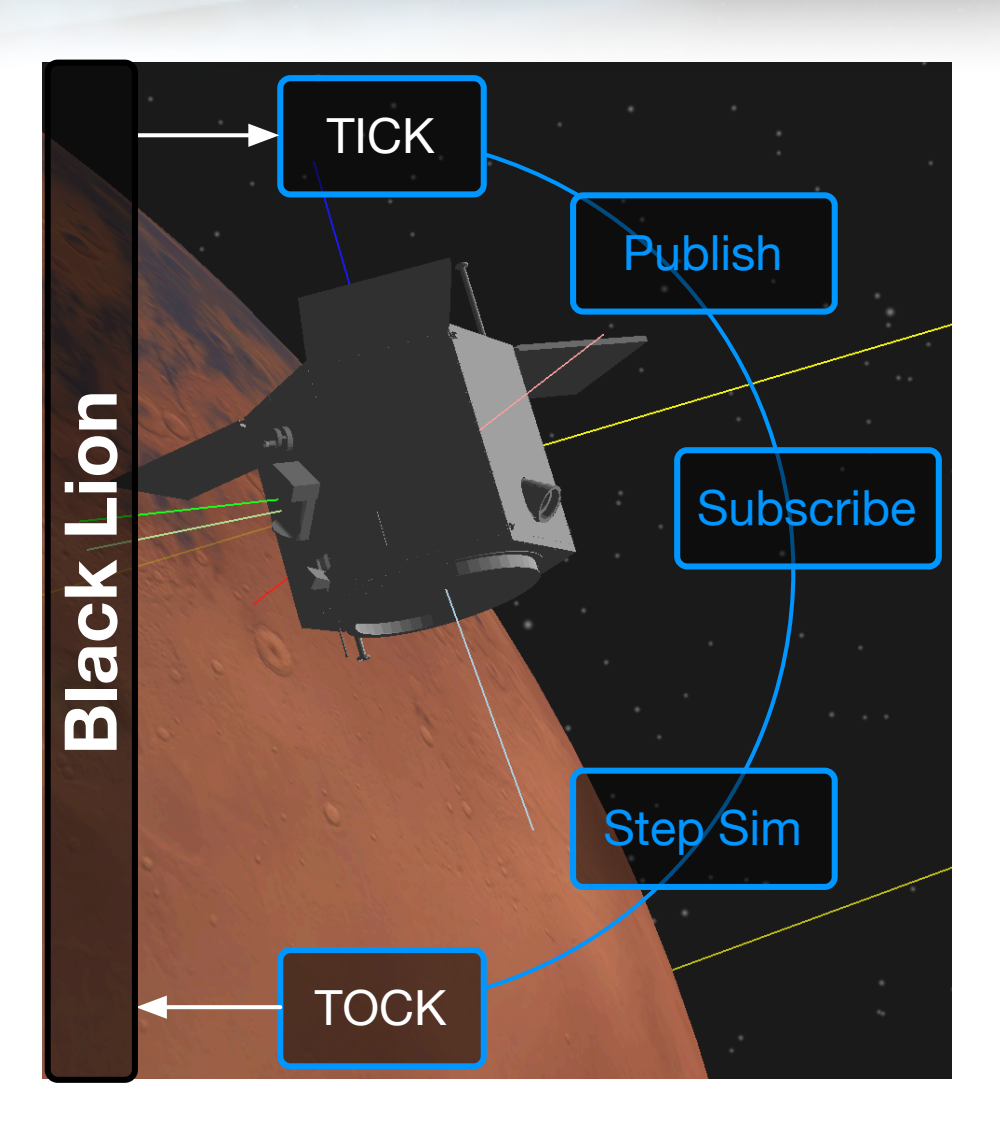

## **TICK-TOCK: Nodes Synchronization**

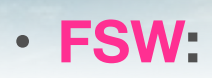

- **Synchronous** nature (cycles or rates)
- **Real-Time** speed.
- **Spacecraft Dynamics:** 
	- **Synchronous** nature (cycles or rates)**.**
	- **Faster than Real Time**.
- **Ground System:** 
	- **Asynchronous** nature.
	- Discrete time events.
- **Visualization:** 
	- **Listener** only**.**

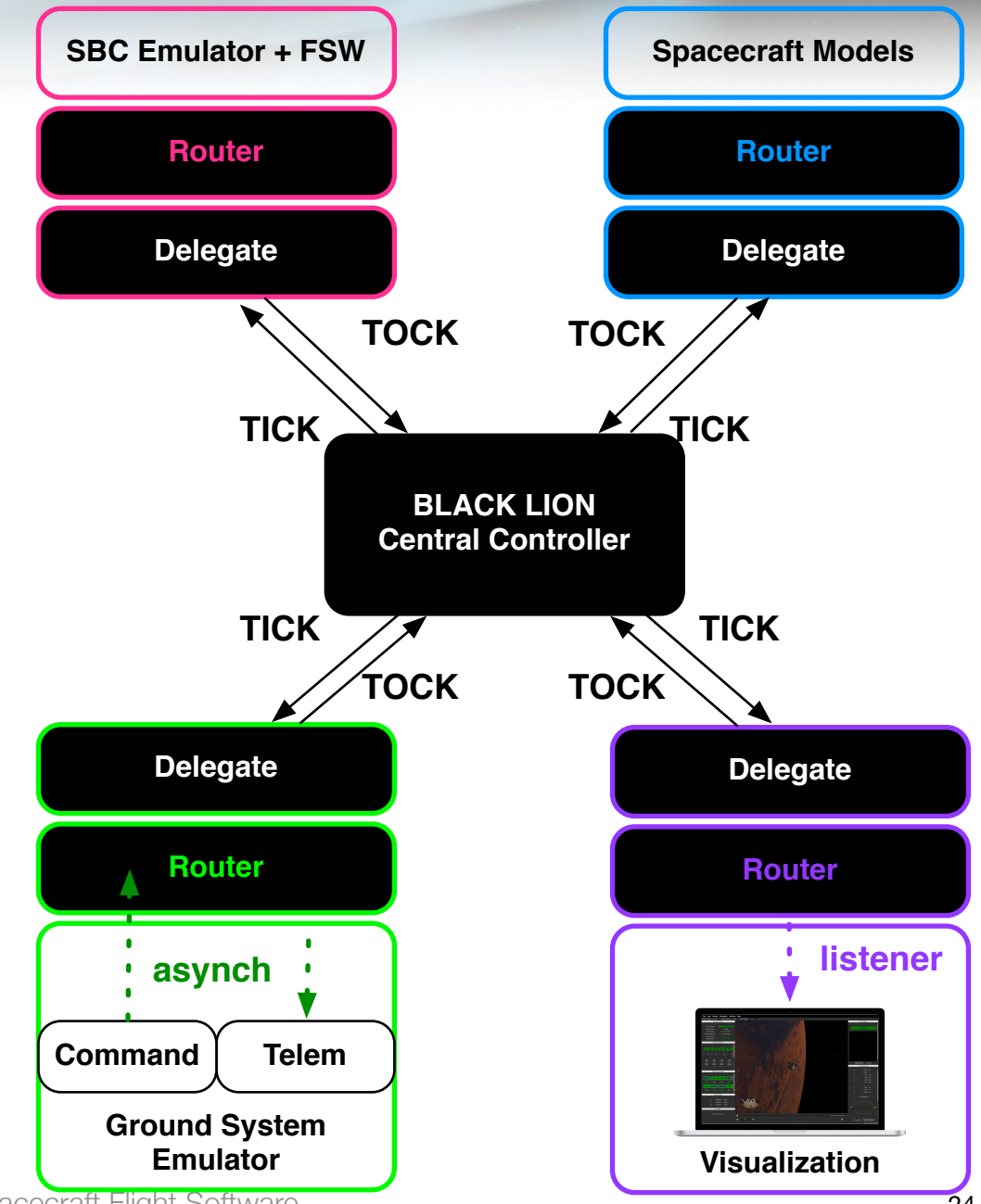

**AVS Laboratory** 

G),

#### **TICK-TOCK: Meaning of Step Sim**

- **Step Sim (dt):** 
	- **FSW:** run as many cycles there are within "**dt**".
	- **SC Dyn Sim:** run as many cycles there are within "**dt**".
	- **Ground System:** any command scheduled @ **[t, t+dt]** ?
- Nodes run at **different speeds**, but for the same "**dt**".
- **Once done** with Step Sim**:** send TOCK & **wait** for new request.

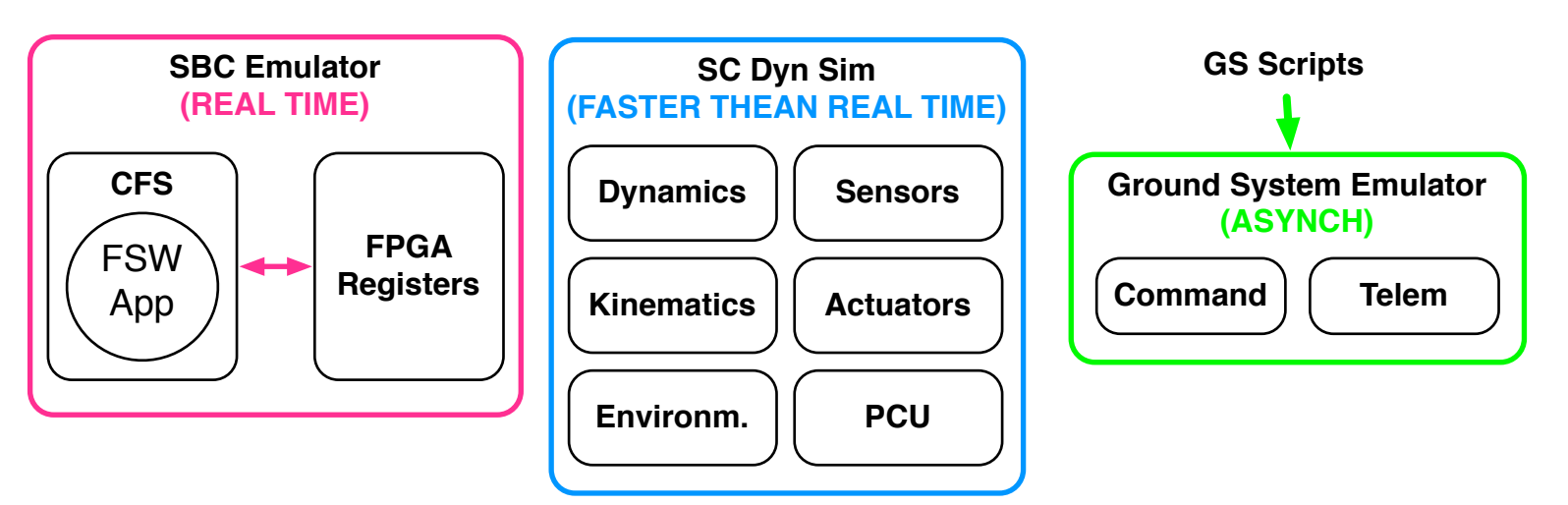

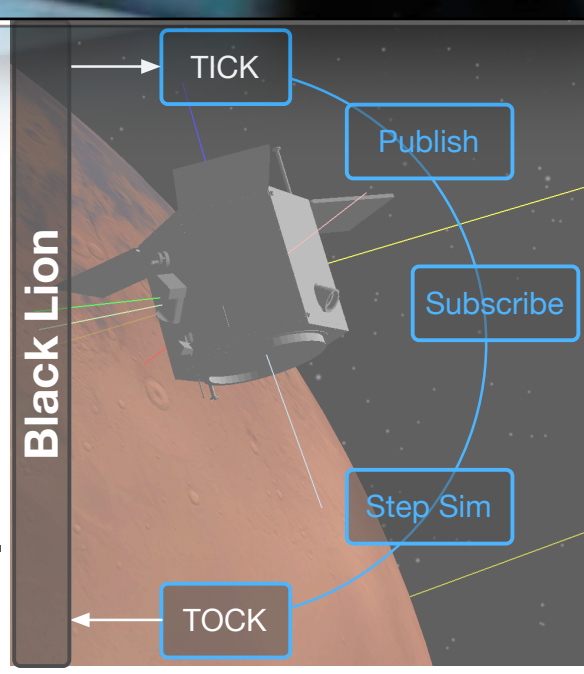

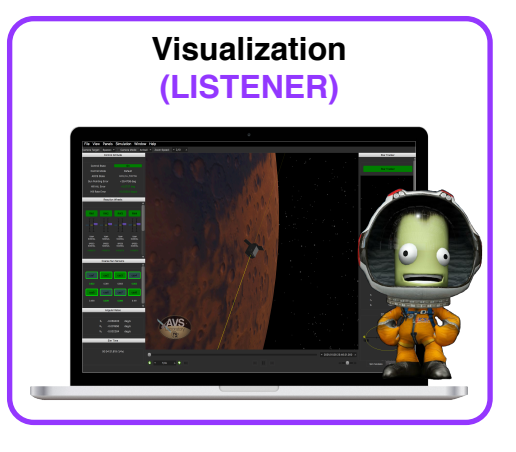

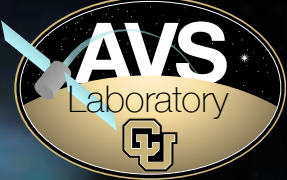

#### **Out-of-the-box User Functionality: Distributed Architecture.**

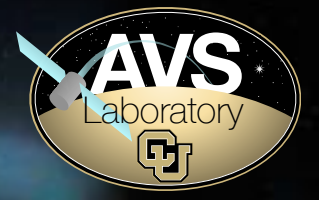

- Capability to run Black Lion in a distributed system.
- Multiple machines running different OS's, all talking to each other.

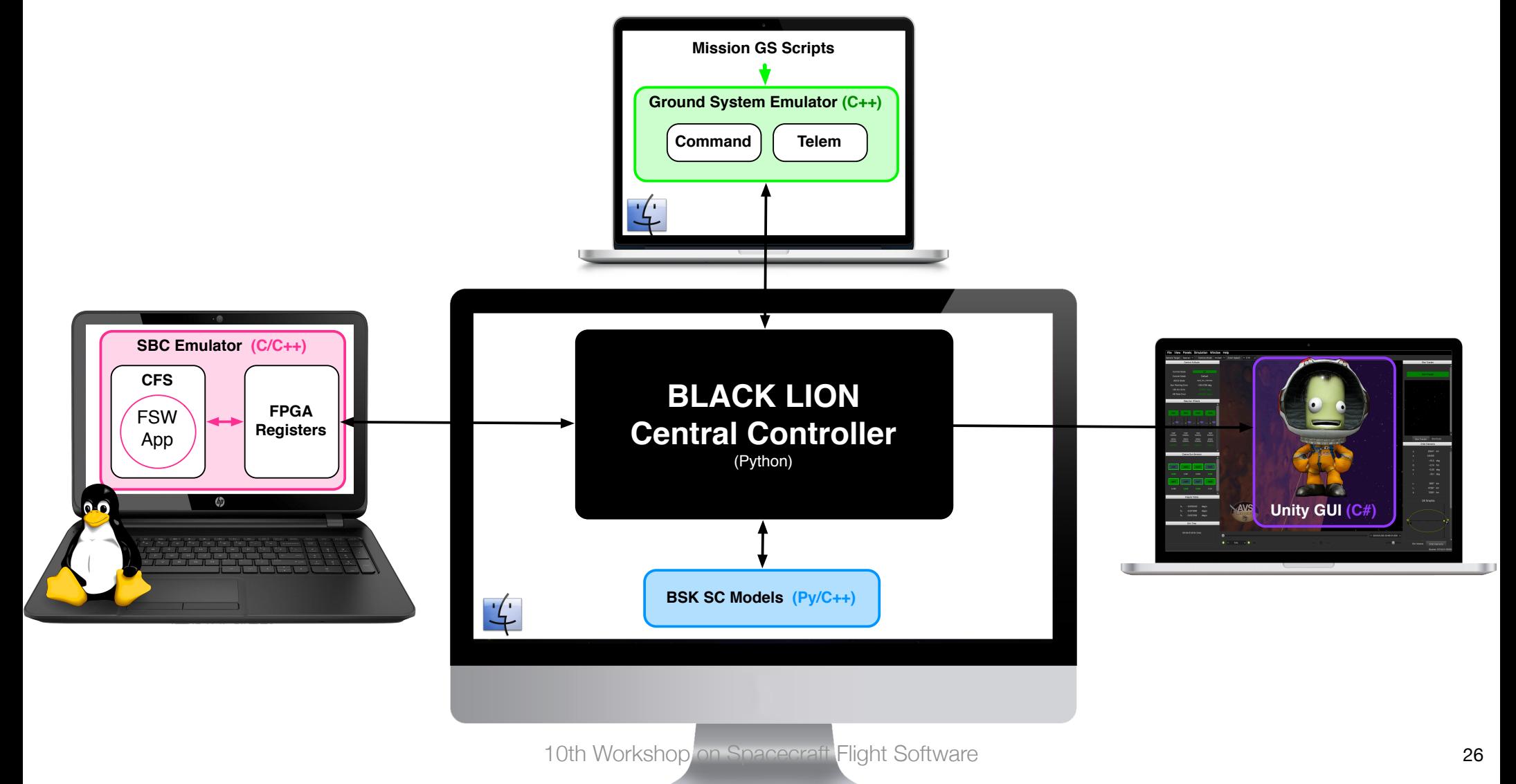

## **SW-Sim for Heterogeneous Spaceflight & Mission Components**

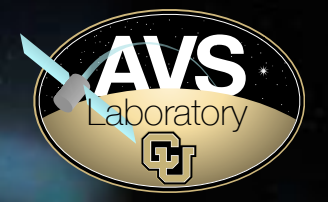

- **• SW-Sim: Concept & Motivation.**
- **• Black Lion: Components to Integrate in the SW-Sim.**
- **Communication between Heterogenous Components.**
- **• Adoption of Modern Software Tech.**
- **• Black Lion Communication Hub: the Workings.**
- **• Conclusions & Future Work.**

#### **Conclusions**

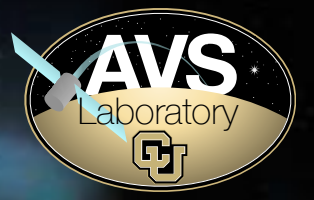

- **• Black Lion: communication architecture for a SW-Sim.**
- **• Abstraction from Nodes' diversity. API's integrated for:** 
	- **- Multi-threaded and single-threaded nodes.**
	- **- Python, C, C++, C# nodes.**
- **• Out-of-the-box multi-machine functionality.**
- **• Cross-platform compatibility.**
- **• What makes Black Lion interesting?** 
	- **- Flexibility and scalability of the architecture.**
	- **- Granted by the adoption of modern SW tools and techniques.**

## **Future Work: Central Controller additional functionality**

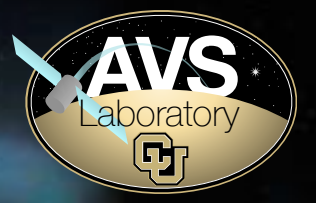

- **• Dynamic discovery of nodes.**
- **• Graceful handling of node failure.**
- **• Delivery of node initialization scripts.**
- **• Fault injection: direct pipe for corrupting** 
	- **- SC models: sensors, actuators.**
	- **- CCSDS packets.**
- **• Multiple, simultaneous SW-Sim runs:** 
	- **- Tracking of each SW-Sim session (lock files).**
	- **- Logging of exchanged data.**

#### **Questions?**

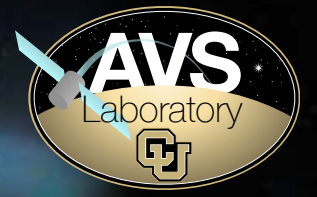

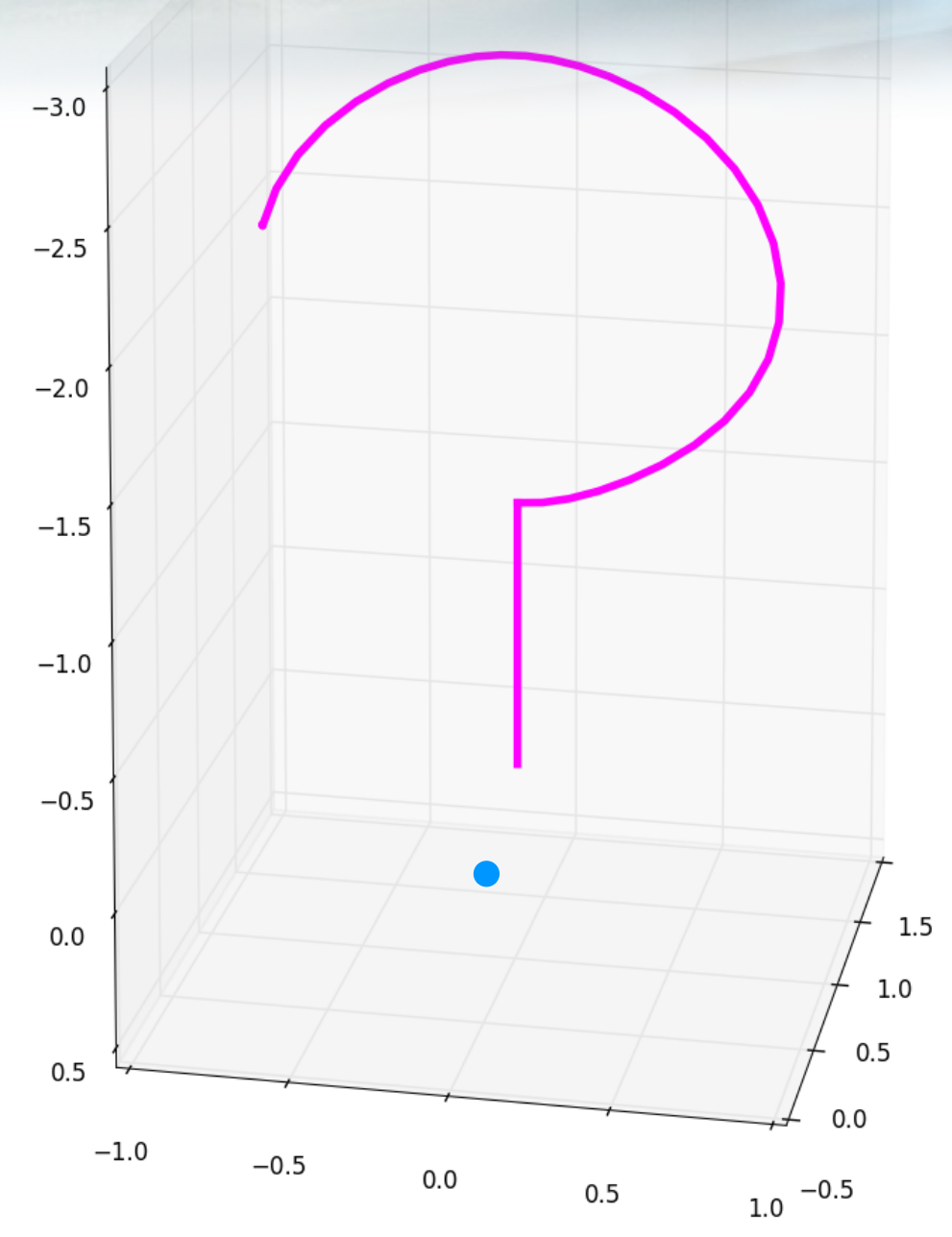

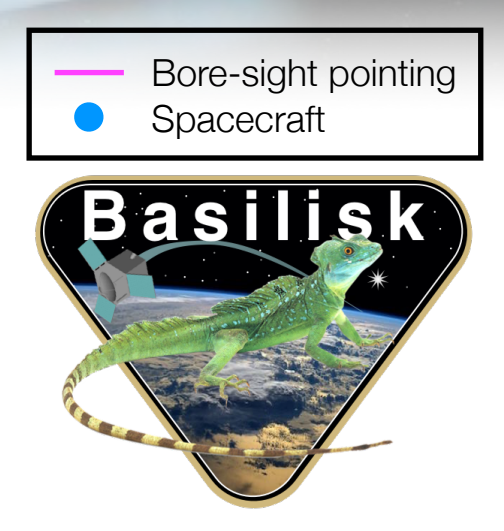

<sup>10</sup>th Workshop on Spacecraft Flight Software